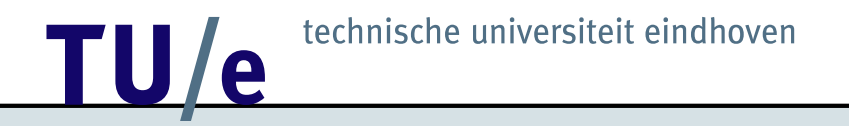

### 2S540 Simulation

Ivo Adan and Jacques Resing

Department of Mathematics and Computer Science TU Eindhoven

December 4, 2003

#### **Organisation:**

- 8 lectures
- studeerwijzer available (with notes, slides, programs, assignments)
- examination consists of 2 take home assignments
- assigments done in groups of 2

#### **Topics:**

- Modeling of *discrete-event systems*
- Programming
- Ouput analysis

**Discrete-event systems:**

State changes at (random) discrete points in time

#### **Examples:**

- Manufacturing systems Completion times of jobs at machines, machine break-downs
- Inventory systems Arrival times of customer demand, replenishments
- Communication systems Arrival times of messages at communication links

#### **Basic approach to modeling**

- Identify the issues to be addressed
- Learn about the system
- Choose a modeling approach
- Develop and test the model
- Verify and validate the model
- Experiment with the model
- Present the results

#### **Types of models**

- Physical models
- Simulation models
- Analytical models

#### **But why model?**

- Understanding
- Improvement
- Optimization
- Decision making

#### **Issues in developing a model**

- Complexity versus Simplicity
- Flexibility
- Data requirements
- Transparency

#### **Analytical and simulation capability:** Effective modeling requires both!

#### **Programming tools:**

- General purpose languages (C, Java, ...); for downloads, see:
	- **–** [Cygwin](http://cygwin.com) (a UNIX environment for Windows)
	- **–** [DJGPP compiler](http://www.midpec.com/djgpp/installation.html) (stand alone C compiler for DOS)
	- **–** [GNUplot](http://www.sci.muni.cz/~mikulik/gnuplot.html) (for plotting)
- Simulation language  $\chi$  developed by the [Systems Engineering group](http://se.wtb.tue.nl)
- Simulation system Arena

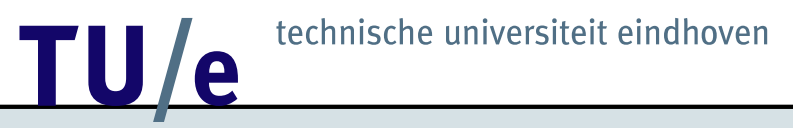

#### **To start with: Simulation and simple probabilistic problems**

Simulation is a perfect tool to develop and sharpen your *intuition* for probabilitic models (see also Tijms' book *Spelen met kansen*)

*In no time* probabilistic properties can be illustrated by a simulation experiment and the results can be shown in graphs or tables!

#### **Problems**

- coin tossing
- (nearly) birth day problem
- lottery
- breaking matches

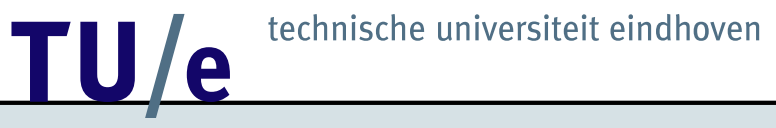

#### **Coin tossing**

Two players A and B throw a *fair* coin N times. If Head, then A gets 1 point; otherwise B.

- What happens to the absolute difference in points as N increases?
- What is the probability that one of the players is leading between 50% and 55% of the time? Or more than 95% of the time?
- In case of 20 trials, say, what is the probability of 5 Heads in a row?

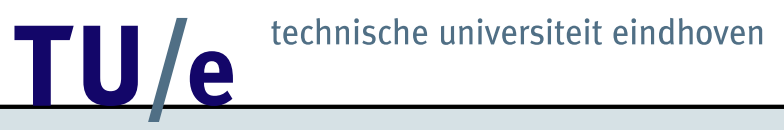

#### **Birthday problem**

Consider a group of  $N$  randomly chosen persons. What is the probability that at least 2 persons have the same birthday?

#### **Nearly birthday problem**

What is the probability that at least 2 persons have their birthday within  $r$ days of each other?

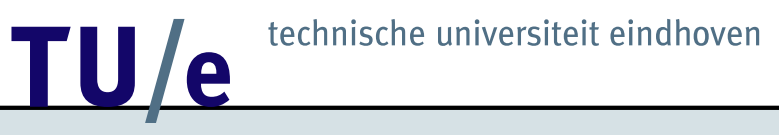

#### **Lottery**

Each week a very popular lottery in Andorra prints  $10^4$  tickets. Each tickets has two 4-digit numbers on it, one visible and the other covered. The numbers are randomly distributed over the lots. If someone, after uncovering the hidden number, finds two identical numbers, he wins a large amount of money.

- What is the average number of winners per week?
- What is the probability of at least one winner?

The same lottery prints  $10^7$  tickets in Spain. What about the answers to the questions above?

#### **Breaking matches**

A match of 1 cm is broken at 2 random points.

- What is the mean length of the smallest part, and the largest part?
- What is the mean value of the quotient of the length of the smallest and largest part?

**Generating random numbers**

Iterative procedure:

Start with  $z_0$  (seed) For  $n = 1, 2, ...$ 

$$
z_n = f(z_{n-1})
$$

f is the *pseudo-random generator*

In practice, the following function is often used

 $z_n = az_{n-1}(\text{modulo }m)$ 

(with  $a = 630360016$ ,  $m = 2^{31} - 1$ )

Then  $u_n = z_n/m$  is random on  $(0, 1)$ 

**Sampling from other distributions**

Let U be uniform on  $(0, 1)$ Then sampling from

- interval  $(a, b)$ :  $a + (b a)U$
- integers  $1, \ldots, M: 1 + |MU|$
- discrete distribution: let  $P(X=x_i)=p_i,$   $i=1,\ldots,M$ if  $U \in [\sum_{j=1}^{i-1} p_j, \sum_{j=1}^{i} p_j)$ , then  $X = x_i$

#### **Array method for sampling from a discrete distribution**

Suppose  $p_i = k_i/100, i = 1, ..., M$ , where  $k_i$ 's are integers with  $0 \le k_i \le 100$ 

Construct array  $A[i], i = 1, \ldots, 100$  as follows: set  $A[i] = x_1$  for  $i = 1, ..., k_1$ set  $A[i] = x_2$  for  $i = k_1 + 1, \ldots, k_1 + k_2$ , etc.

Then, first, sample random index I from  $1, \ldots, 100$ :  $I = 1 + |100U|$  and set  $X = A[I]$ 

#### **Simulation of Coin tossing**

```
n = 0points_A = 0
points B = 0while n < N do
  if random < 0.5
  then points_A = points_A + 1else points_B = points_B + 1n = n + 1print points_A - points_B
end
```
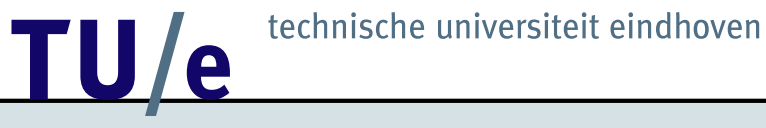

#### **C-code of simulating coin tossing**

}

```
#include <stdlib.h>
/* globals */
long seed; /* seed of random generator */main()
{
   int n, /* number of current trial */
           N, /* total number of trials */
           points A, /* number of points of player A */
           points_B; /* number of points of player B */
   seed = 1;
   srand48(seed); /* initialization random generator */
   printf("Number of trials: ");
   scanf("%d", &N); /* get input */
   n = 0; \frac{1}{2} /* initialization */
   points A = 0;
   points_B = 0;while (n < N) {
       if (drand48() < 0.5) /* coin tossing */
           points A = points A + 1; /* it is Head */
       else
           points_B = points_B + 1;n = n + 1;printf("%d\n", points_A - points_B);
    }
```
#### **Java-code of simulating coin tossing**

```
import java.util.Random;
public class CoinToss {
  /* total number of trials */
  protected int N;
  /* probability on head */
  protected double p;
  /* random number generator */
  protected Random rand;
  /**
   * Constructs a CoinToss object.
   * The probability on head is taken 0.5.
   * @param N the number of realisations
   */
  public CoinToss(int N) {
    this(N, 0.5);
  }
  /**
   * Constructs a CoinToss object.
   * The probability on head is 0.5.
   * @param N the number of realisations
   * @param seed the random seed for the random number generator
   */
  public CoinToss(int N, long seed) {
    this(N, 0.5, seed);
  }
```

```
/**
 * Constructs a CoinToss object.
 * The probability on head is 0.5.
 * @param N the number of realisations
 * @param p the probability on head.
 */
public CoinToss(int N, double p) {
  this.N = N;
  this.p = pithis.rand = new Random();
}
/**
 * Constructs a CoinToss object.
 * @param N the number of realisations
 * @param p the probability on head.
 * @param seed the random seed for the random number generator
 */
public CoinToss(int N, double p, long seed) {
  this.N = N;
  this.p = pithis.rand = new Random(seed);
}
```

```
/**
 * Tosses a coin <i>N</i> times, and prints
 * <i>number of heads - number of tails</i>
 */
public void printRealisation() {
  int n = 0; \frac{1}{2} initialization */
  int points_A = 0;
  int points_B = 0;
  while (n < N) {
    if (rand.nextDouble() < p) \frac{1}{2} /* coin tossing */<br>points A = points A + 1; \frac{1}{2} /* it is Head */
      points A = points A + 1;
    else
      points B = points B + 1;
    n = n + 1;System.out.println("" + (points_A - points_B));
  }
}
public static void main(String[] arg) {
  CoinToss c = new CoinToss(1000, 0.5);c.printRealisation();
}
```
}

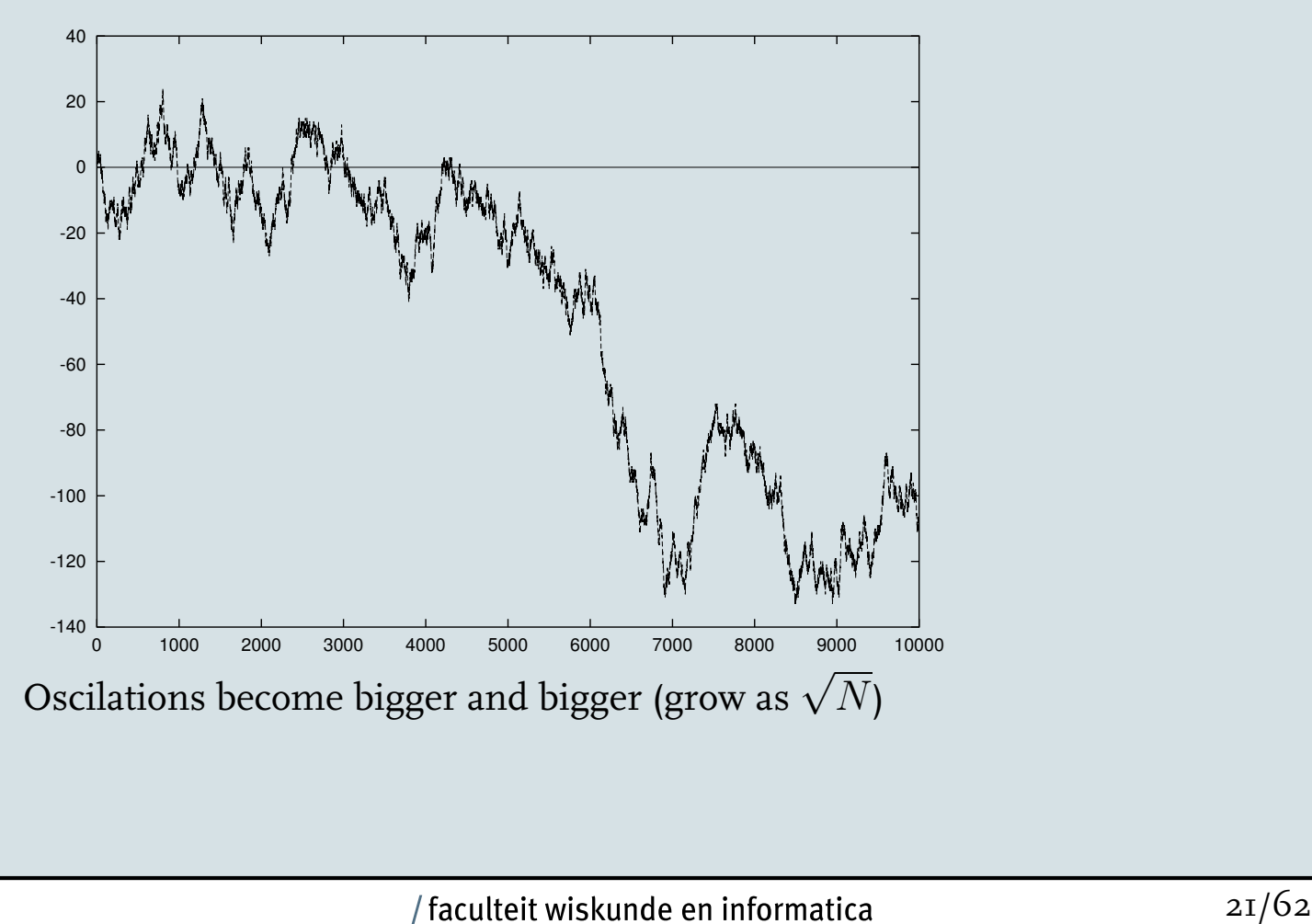

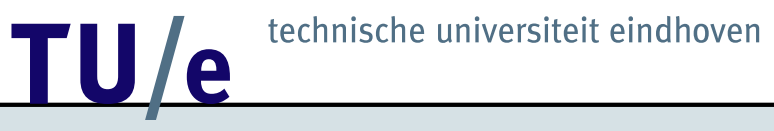

#### **Fraction of time one of the players is leading**

Let  $P(\alpha, \beta)$  be the probability that one of the players is leading between  $100\alpha\%$  and  $100\beta\%$  of the time

To determine  $P(\alpha, \beta)$  do the experiment "Throw N times with a coin" many times; an experiment is successful if one of the players is leading between  $100\alpha\%$  and  $100\beta\%$  of the time

Then

 $P(\alpha, \beta) \approx \frac{\text{number of successful experiments}}{1 - \beta}$ total number of experiments

#### **Simulation of** M **experiments**

```
success = 0for run = 1 to M do
  coin_tossing
  if alpha < time_A / N < beta
  or alpha < time_B / N < beta
  then success = success + 1end
```
print success / M

#### **Simulation of coin tossing**

```
n = 0points A = 0;
points B = 0;
time A = 0while n < N do
  if random < 0.5
  then points_A = points_A + 1else points B = points B + 1if points_A - points_B >= 0
  then time A = time_A + 1n = n + 1end
```

```
time_B = N - time_A
```
Results for  $M = 10^3$ ,  $N = 10^4$  and seed = 1

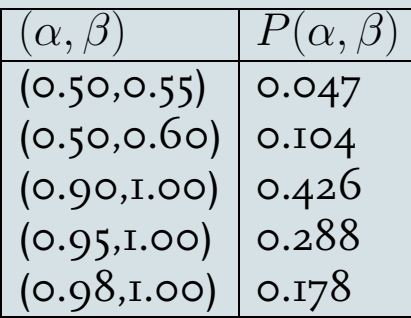

#### **Successive Heads**

Let  $P(k)$  be the probability of at least k succesive Heads in case of 20 trials

To determine  $P(k)$  do the experiment "Throw 20 times with a coin" many times; an experiment is successful is a row of at least  $k$  Heads appears

#### Then

 $P(k) \approx \frac{\text{number of successful experiments}}{n-1}$ total number of experiments

#### **Simulation of** M **experiments**

```
success = 0for run = 1 to M do
  coin_tossing
  if k_row = TRUE
  then success = success + 1end
```
print success / M

#### **Simulation of coin tossing**

```
n = 0nr_Heads = 0;
k row = FALSE
while n < 20 and not k_row do
  if random < 0.5
  then nr_Heads = nr_Heads + 1
  else nr_Heads = 0
  if nr Heads >= kthen k_row = TRUE
  n = n + 1end
```
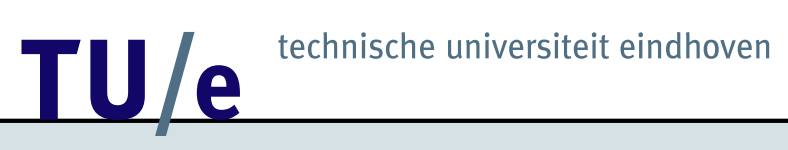

Results for  $M = 10^3$  and seed = 1

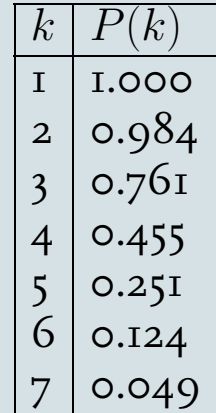

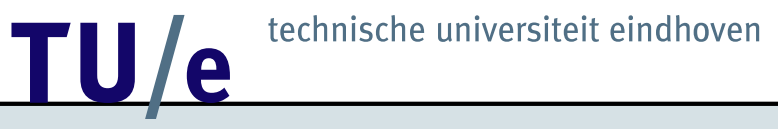

**Birthday problem**

Let  $P(N)$  be the probability that at least two persons have the same birthday in a group of size  $N$ 

To determine  $P(N)$  do the experiment "Take a group of N randomly chosen" persons and get their birthdays" many times; an experiment is successful is at least two persons have the same birthday

Then

 $P(N) \approx \frac{\text{number of successful experiments}}{1-\frac{1}{2}}$ total number of experiments

**Simulation of birthday problem**

```
success = 0for run = 1 to M do
  take_group of size N
  if same_birthday = TRUE
  then success = success + 1end
```
print success / M

#### **Simulation of taking random group**

```
n = 0for i = 1 to 365 do birthday[i] = FALSE
same_birthday = FALSE
while n < N and not same_birthday do
  new = 1 + \text{trunc}(\text{random} * 365)if birthday[new] = TRUE
  then same_birthday = TRUE
  else birthday[new] = TRUE
  n = n + 1end
```
Results for  $M = 10^3$  and seed = 1

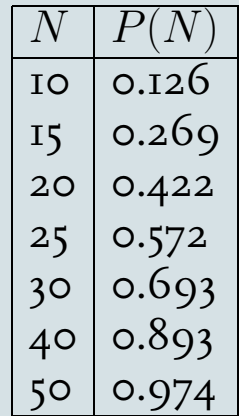

#### **Simulation of the nearly birthday problem**

```
n = 0for i = 1 to 365 do birthday[i] = FALSE
nearly_same_birthday = FALSE
while n < N and not nearly_same_birthday do
  new = 1 + \text{trunc}(\text{random} * 365)for i = new - r to new + r do
    if birthday[i] = TRUE
    then nearly_same_birthday = TRUE
  birthday[new] = TRUEn = n + 1end
```
Results for  $M = 10^3$  and seed = 1

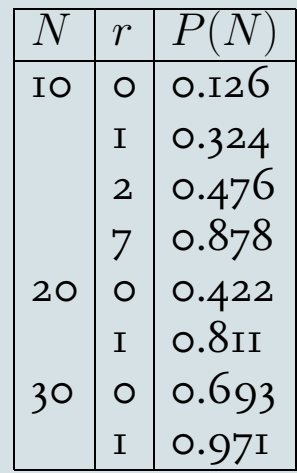

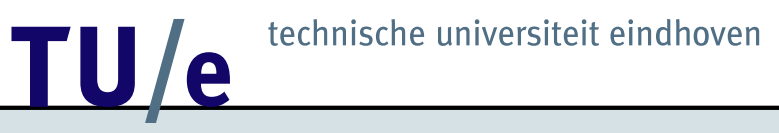

#### **Lottery problem**

Tickets are numbered  $1, \ldots, N$ 

To print covered numbers, first generate a *random permutation of* 1, . . . , N and then print first number on first ticket, second one on second ticket, and so on; hence:

Number of winners is equal to number of numbers that stay on their position after this permutation

Average number of winners in a lottery

 $\approx \frac{\text{total number of winners in all experiments}}{1 - \frac{1}{2}}$ total number of experiments

**Generating a random permutation of** 1, . . . , N

- 1. Initialize  $t = N$  and  $A[i] = i$  for  $i = 1, \ldots, N$ ;
- 2. Generate a random number u between  $0$  and 1;
- 3. Set  $k = 1 + |tu|$ ; swap values of  $A[k]$  and  $A[t]$ ;
- 4. Set  $t = t 1$ ; If  $t > 1$ , then return to step 2; otherwise stop and  $A[1], \ldots, A[N]$  yields a permutation.

Complexity is  $O(N)$ 

Results for  $M = 10^3$ ,  $N = 10^4$  and seed = 1

Average numbers of winners is 1.005

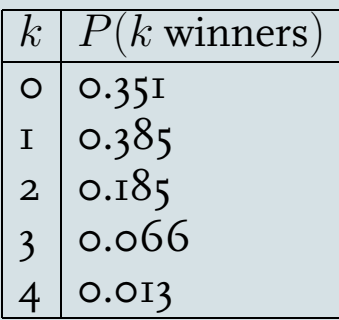

Results for  $M = 10^3$ ,  $N = 10^5$  and seed = 1

Average numbers of winners is 1.047

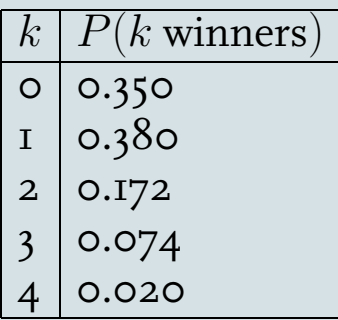

Observe that number of winners is equal to number of *loops of length* 1

```
Further, consider 1, \ldots, s;
then length of loop generated by 1 is uniform on 1, \ldots, s
```
**Loops of a random permutation of** 1, . . . , N

- 1. Initialize  $t = N$  and  $W = 0$ ;
- 2. Generate a random number u between 0 and 1;
- 3. Set  $l = 1 + |tu|$ ; if  $l = 1$ , then  $W = W + 1$ ;
- 4. Set  $t = t l$ ; if  $t \geq 1$ , return to step 2; otherwise stop and W yields number of loops of length 1.

Complexity is  $O(\log N)$ 

Results for  $M = 10^5$ ,  $N = 10^7$  and seed = 1

Average numbers of winners is 1.001

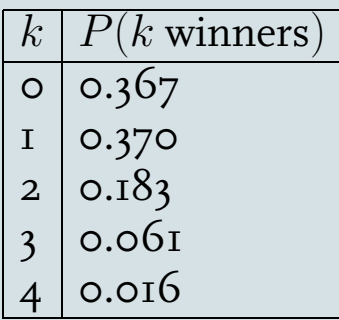

**Breaking matches in** N **parts**

Generate  $N$  positions (cracks)  $u_1, \ldots, u_N$  in  $(0, 1)$ , and order these positions in increasing order yielding  $u_{(1)},\ldots,u_{(N)}$  (order statistics); then lengths of parts (or spacings)

$$
d_1 = u_{(1)},
$$
  
\n
$$
d_2 = u_{(2)} - u_{(1)},
$$
  
\n...,  
\n
$$
d_N = u_{(N)} - u_{(N-1)},
$$
  
\n
$$
d_{N+1} = 1 - u_{(N)}
$$

But ordering is not efficient!

#### **Uniform spacings**

Let  $D_1, \ldots, D_{N+1}$  be uniform spacings on  $(0, 1)$ ;

Let  $X_1, \ldots, X_{N+1}$  be exponentials with mean 1, and set

$$
S_N = \sum_{i=1}^{N+1} X_i;
$$

Then

$$
(D_1, \ldots, D_{N+1})
$$
 and  $(X_1/S_{N+1}, \ldots, X_{N+1}/S_{N+1})$ 

have exactly the same distribution; in other words, uniform spacings are normalized exponentials

#### **Sampling from the exponential distribution**

If  $U$  is uniform on  $(0, 1)$ , then the random variable

$$
X = -\log(1-U)/\mu
$$

is exponential with parameter  $\mu$ ; since

$$
P(X \le x) = P(-\log(1 - U)/\mu \le x)
$$
  
=  $P(\log(1 - U) \ge -\mu x)$   
=  $P(1 - U \ge e^{-\mu x})$   
=  $P(U \le 1 - e^{-\mu x})$   
=  $1 - e^{-\mu x}$ 

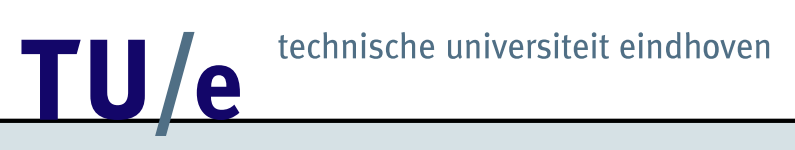

Results for  $M = 10^4$  and seed = 1

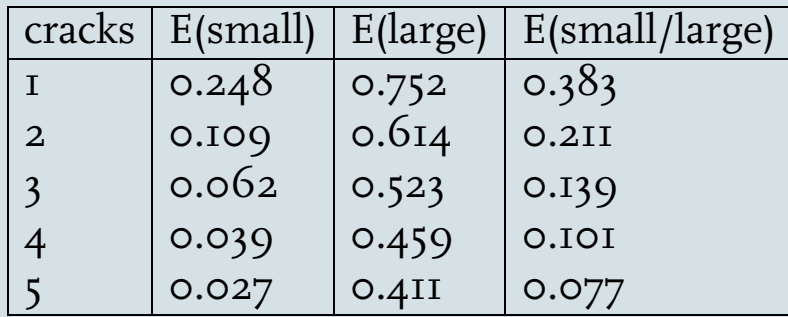

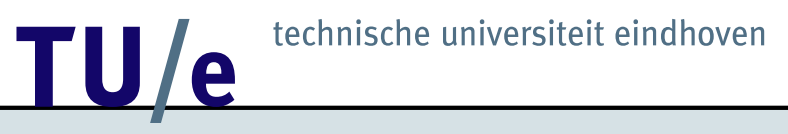

**Example of a discrete-event system: Two-machine production line**

Machine I produces material and puts it into the buffer, machine 2 takes the material out the buffer. The material is a *fluid* flowing in and out the buffer.

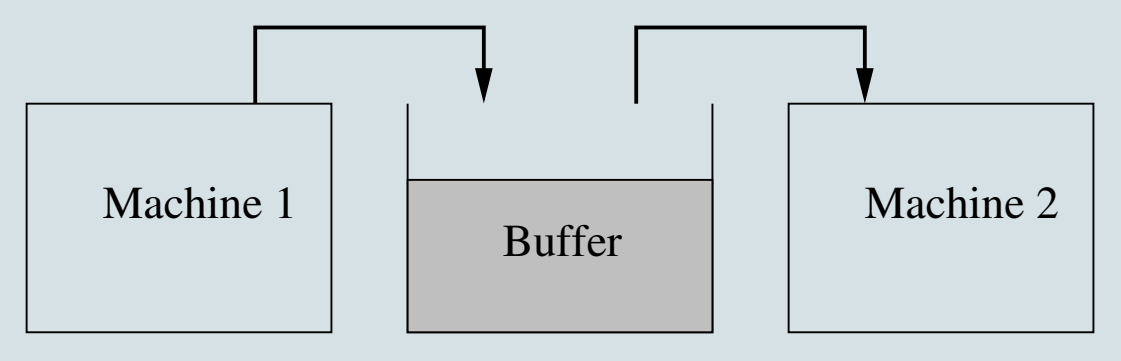

*Fluid flow model*

The production rate of machine  $i$  is  $r_i$   $(i = 1, 2)$ .

We assume that  $r_1 > r_2$  (otherwise no buffer needed).

Machine 2 is perfect (never fails), but machine I is subject to breakdowns; the mean up time is  $E(U)$  and the mean down time is  $E(D)$ .

The size of the buffer is  $K$ .

When the buffer is full, the production rate of machine I slows down to  $r_2$ .

#### **Questions:**

- What is the throughput (average production rate)  $TH$ ?
- How does the throughput depend on the buffer size  $K$ ?

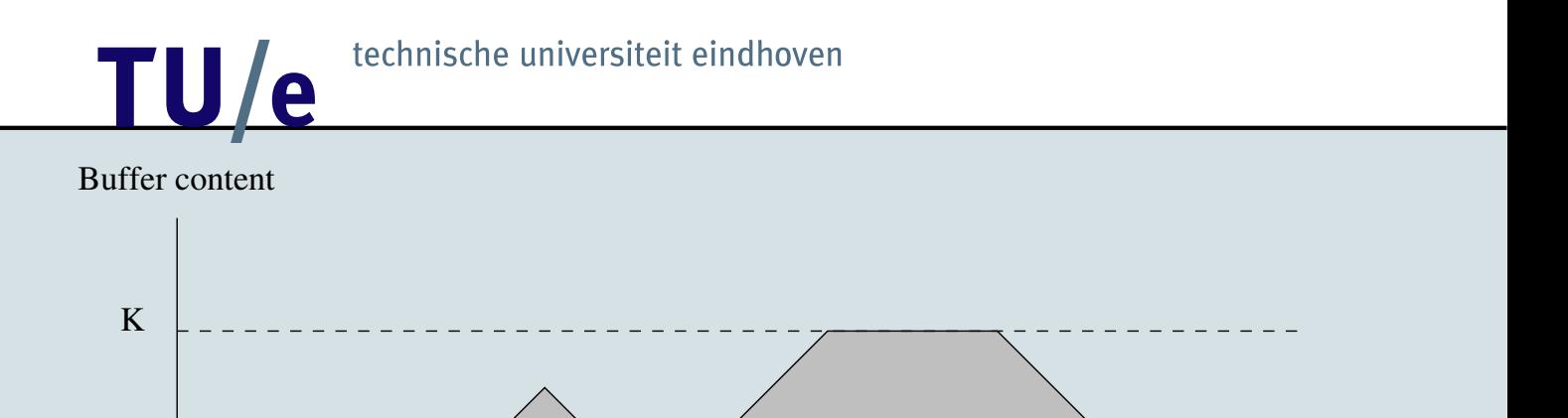

Time path realization of the buffer content

Time

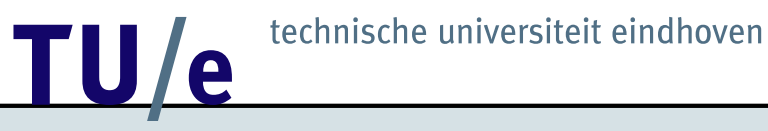

#### **Applications**

#### **Chemical processes**

Machine I produces a standard substance that is used by machine 2 for the production of a range of products. When machine 2 changes from one product to another it needs to be cleaned. Switching off machine I is costly, so the buffer allows machine  $\bar{I}$  to continu production. How large should the buffer be?

Of course, in this application, machine 1 instead of 2 is perfect.

#### **Data communication**

In communication networks standard packages called cells are sent from one switch to another. In a switch incoming packages are 'multiplexed' on one outgoing line. If temporarily the number of incoming cells exceeds the capacity of the outgoing line, the excess inflow is buffered. Once the buffer is full, an incoming cell will be lost.

How large should the buffer be such that the loss probability is sufficiently small?

#### **Production of discrete items**

Items are produced on two consecutive workstations. The first one is a robot, the second one is manned and somewhat slower. Unfortunately the robot is not fully reliable. Occasionally it breaks down. A buffer enables the manned station to continu while the robot is being repaired. What is a good size of the buffer?

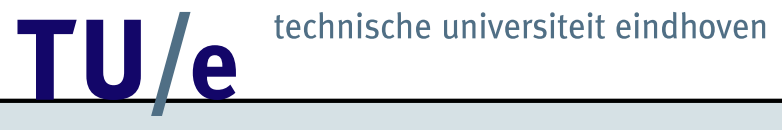

#### **Zero buffer**

Fraction of time machine I is working is equal to  $E(U)/(E(U) + E(D))$ ; hence

$$
TH = r_2 \cdot \frac{E(U)}{E(U) + E(D)}
$$

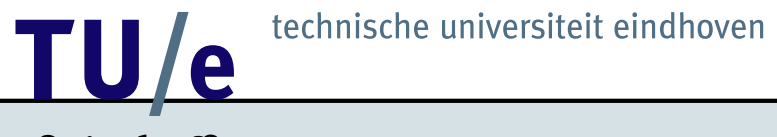

#### **Infinite buffer**

Average production rate of machine I is equal to

$$
r_1 \cdot \frac{E(U)}{E(U) + E(D)}
$$

Hence

$$
TH = \min\left\{r_1\cdot \frac{E(U)}{E(U)+E(D)}, r_2\right\}
$$

#### **Finite buffer**

Assume *exponential* up and down times; let  $1/\lambda = E(U)$  and  $1/\mu = E(D)$ .

The system can be described by a continuous-time Markov process with states  $(i, x)$  where i is the state of the first machine  $(i = 1$  means that machine I is up,  $i = 0$  means that it is down) and x is the buffer content  $(0 \leq x \leq K).$ 

Define  $F(i, x)$  as the (steady state) probability that machine I is in state i and that the buffer content is less or equal to  $x$ ; then

$$
TH = r_2 \cdot (1 - F(0,0))
$$

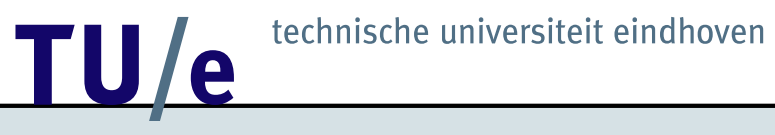

#### **Balance equations**

$$
\mu F(0, x) = \lambda F(1, x) + r_2 F'(0, x)
$$

$$
\lambda F(1, x) + (r_1 - r_2) F'(1, x) = \mu F(0, x)
$$

or in vector-matrix notation

$$
F'(x) = AF(x)
$$

where

$$
F(x) = \begin{pmatrix} F(0, x) \\ F(1, x) \end{pmatrix}
$$

$$
A = \begin{pmatrix} \mu/r_2 & -\lambda/r_2 \\ \mu/(r_1 - r_2) & \lambda/(r_1 - r_2) \end{pmatrix}
$$

The solution is given by

$$
F(x) = C_1 v_1 e^{\sigma_1 x} + C_2 v_2 e^{\sigma_2 x}
$$

where  $\sigma_1$  and  $\sigma_2$  are the eigenvalues of A, and  $v_1$  and  $v_2$  are the corresponding eigenvectors. Here

$$
\sigma_1 = 0, \qquad \sigma_2 = \frac{\mu}{r_2} - \frac{\lambda}{r_1 - r_2}
$$

$$
v_1 = \begin{pmatrix} \lambda \\ \mu \end{pmatrix}, \qquad v_2 = \begin{pmatrix} r_1 - r_2 \\ r_2 \end{pmatrix}
$$

The coefficients  $C_1$  and  $C_2$  follow from the *boundary conditions* 

$$
F(1,0) = 0, \qquad F(0,K) = \frac{\lambda}{\lambda + \mu}
$$

yielding

$$
C_1 = r_2 \cdot \frac{\lambda}{\lambda + \mu} \cdot (\lambda r_2 - \mu (r_1 - r_2) e^{\sigma_2 K})^{-1}
$$

$$
C_2 = -\mu \cdot \frac{\lambda}{\lambda + \mu} \cdot (\lambda r_2 - \mu (r_1 - r_2) e^{\sigma_2 K})^{-1}
$$

Hence

$$
TH = r_2 \cdot \frac{\mu}{\lambda + \mu} \cdot \frac{\lambda r_1 - (\lambda + \mu)(r_1 - r_2)e^{\sigma_2 K}}{\lambda r_2 - \mu(r_1 - r_2)e^{\sigma_2 K}}
$$

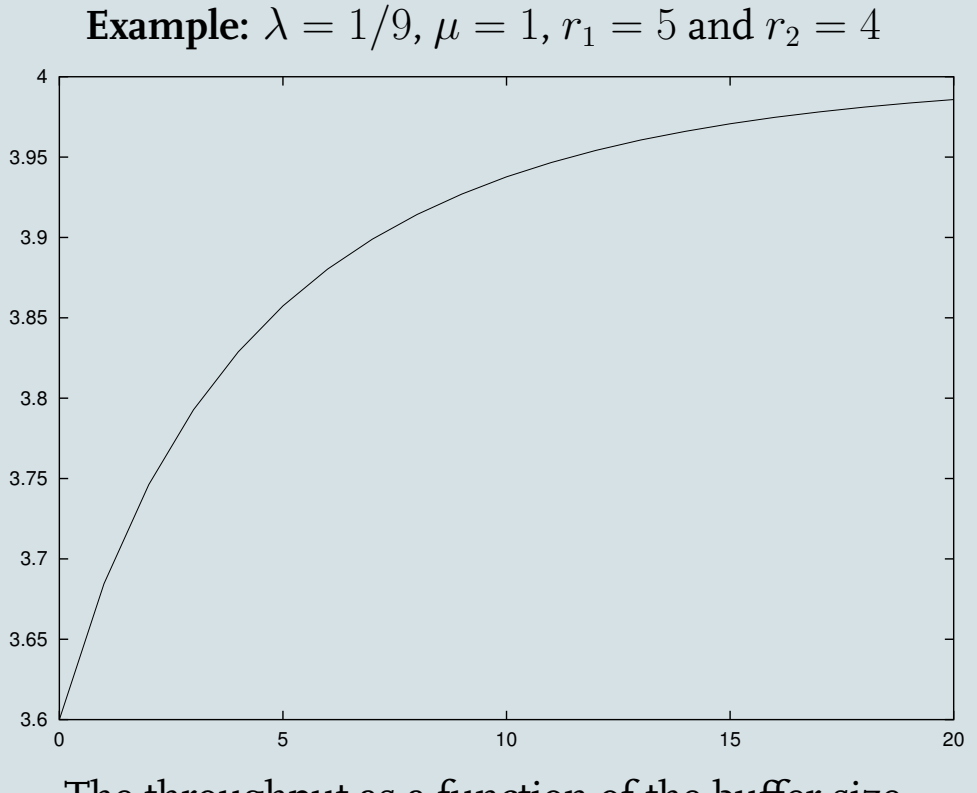

The throughput as a function of the buffer size

We assumed exponentially distributed up and down times; what about other (general) distributions?

You may use phase-type distributions; then a Markov process description is still feasible, but the analysis becomes (much) more complicated.

Let us develop a simulation model!

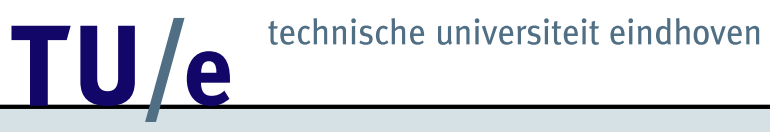

#### **Simulation model**

System behavior only significantly changes when machine 1 breaks down or when it has been repaired. In the simulation we jump from one event to another, and calculate the buffer content at these moments (in between the behavior of the buffer content is known). Based on the information obtained we can estimate the throughput.

#### **Initialization**

```
t = 0 \{time\}b = 0 {buffercontent at time t
       we assume that at t=0 the buffer is empty
       and that the machine has just been repaired}
empty = 0 {total time upto time t
           that buffer is empty}
```
#### **Main program**

```
while (t < runlength)
do
    u = up time
    t = t + ub = min(b+u*(r1-r2), K)d = down_timet = t + dif (b - d*r2 < 0)then empty = empty + d - b/r2b = max(b-d*r2, 0)
```
end

#### **Output**

TH =  $r2 * (1 - empty/t)$ 

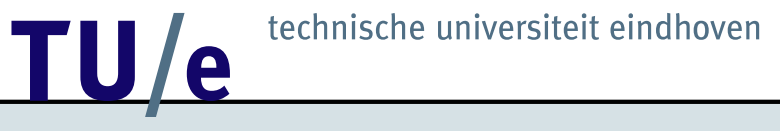

#### **Questions:**

- How accurate is the outcome of a simulation experiment?
- What is a good choice for the runlength of a simulation experiment?
- What is the effect of the initial conditions on the outcome of a simulation experiment?